# **Computergestützte Projektausarbeitung**

Autor(en): **Kuonen, Viktor**

Objekttyp: **Article**

Zeitschrift: **Schweizerische Zeitschrift für Forstwesen = Swiss foresty journal = Journal forestier suisse**

Band (Jahr): **134 (1983)**

Heft 8

PDF erstellt am: **08.08.2024**

Persistenter Link: <https://doi.org/10.5169/seals-767241>

#### **Nutzungsbedingungen**

Die ETH-Bibliothek ist Anbieterin der digitalisierten Zeitschriften. Sie besitzt keine Urheberrechte an den Inhalten der Zeitschriften. Die Rechte liegen in der Regel bei den Herausgebern. Die auf der Plattform e-periodica veröffentlichten Dokumente stehen für nicht-kommerzielle Zwecke in Lehre und Forschung sowie für die private Nutzung frei zur Verfügung. Einzelne Dateien oder Ausdrucke aus diesem Angebot können zusammen mit diesen Nutzungsbedingungen und den korrekten Herkunftsbezeichnungen weitergegeben werden.

Das Veröffentlichen von Bildern in Print- und Online-Publikationen ist nur mit vorheriger Genehmigung der Rechteinhaber erlaubt. Die systematische Speicherung von Teilen des elektronischen Angebots auf anderen Servern bedarf ebenfalls des schriftlichen Einverständnisses der Rechteinhaber.

## **Haftungsausschluss**

Alle Angaben erfolgen ohne Gewähr für Vollständigkeit oder Richtigkeit. Es wird keine Haftung übernommen für Schäden durch die Verwendung von Informationen aus diesem Online-Angebot oder durch das Fehlen von Informationen. Dies gilt auch für Inhalte Dritter, die über dieses Angebot zugänglich sind.

Ein Dienst der ETH-Bibliothek ETH Zürich, Rämistrasse 101, 8092 Zürich, Schweiz, www.library.ethz.ch

## **http://www.e-periodica.ch**

# Schweizerische Zeitschrift für Forstwesen Journal forestier suisse

134. Jahrgang August 1983 Nummer 8

## Computergestützte Projektausarbeitung\*

Von Viktor Kuonen, ETH Zürich Oxf.: 383.1

## 1. Einleitung

Die Schweiz ist ein dichtbesiedeltes Gebirgsland. Verkehrs-, Wohn- und Industriebauten führten in den letzten Jahrzehnten vielerorts zu einer regelrechten Verbetonierung der Landschaft. Umso mehr sind wir bestrebt, im ländlichen Raum dafür zu sorgen, dass durch unsere Projekte keine grossen Eingriffe in Landschaft und Gelände erfolgen. Für die Zuhörer mag interessant sein, dass ein Kahlschlag von einigen Aren bereits als schwerwiegender Eingriff ins Landschaftsbild betrachtet wird. Bei der Erstellung von Er-Schliessungsanlagen zur Bewirtschaftung land- und forstwirtschaftlich genutzter Gebiete haben wir auf diese Gegebenheiten Rücksicht zu nehmen. Wir versuchen, die Forderungen durch umfassende generelle Erschliessungsplanungen, gründliche Detailprojekte und schonende Bauausführungen zu erfüllen.

Das zu realisierende generelle Projekt einer Erschliessungseinheit wird durch ein eingehendes Variantenstudium und einen umfassenden Variantenvergleich ermittelt. Mit der Detailprojektierung und dem Bau von Wald- und Güterstrassen darf erst begonnen werden, wenn das generelle Projekt, das heisst die Linienführung aller Strassen einer Erschliessungseinheit, von allen Instanzen (Gemeinde, Kanton, Bund) genehmigt worden ist.

#### 2. Aufgabe und Umfang des Detailprojektes

Wie der Name sagt, befasst sich das Detailprojekt mit den Details. Es muss einwandfreie Entscheidungsgrundlagen für die Bauherrschaft, die Subventionsbehörden und den Bauunternehmer liefern. Je gründlicher das Detailprojekt ausgearbeitet wird, umso kleiner sind die Überraschungen, die

' Referat, gehalten am 28. Juni 1982 anlässlich eines Kongresses der IUFRO Division <sup>3</sup> in München.

Schweiz. Z. Forstwes.,  $134 (1983)$  8:  $607-619$  607

Improvisationen und damit auch die Kosten der Bauausführung. Die Achse der Strasse muss unserer Meinung nach auf einer gut studierten Null- oder Leitlinie basieren und im Gelände abgesteckt und aufgenommen werden. Auf jedem Achspunkt (Abstand 10 bis 25 m) ist zudem ein Querprofil aufzunehmen, damit das Gelände senkrecht zur Strassenachse genügend genau erfasst wird. Nur durch diese intensive Absteckungsarbeit im Gelände gelingt es, die Strasse möglichst gut dem Gelände anzupassen. Dadurch wird der Eingriff in die Landschaft kleiner, das heisst wenig Kunstbauten, kleine Böschungen usw. Überdies wird das zu bewirtschaftende Gelände besser zugänglich, und es fallen weniger Kosten an.

Die im Felde aufgenommenen Daten müssen verarbeitet werden. Für die Bausausführung unentbehrlich sind:

- Kotendifferenzen Strasse-Terrain,
- Beginn der Einschnittsböschung,
- Ende der Auftragsböschung,
- Bauflächenbreite,
- Abtrags- und Auftragskubaturen,
- Angaben zur Verwendung des abgetragenen Materials:
	- Quertransport,
	- mit Längstransport: Menge, Richtung und Distanz.

Nach wie vor wird im Wald- und Güterstrassenbau Massenausgleich angestrebt. Massenausgleich bedeutet, dass ein Minimum an Abtrag und Auftrag von Erdmassen notwendig ist, um den gewünschten Strassenkörper zu erhalten. Minimale Abtrags- und Auftragskubaturen sowie möglichst wenig Kunstbauten werden meist erst durch mehrmalige Änderung der Gradiente erreicht. Die Berechnung des Längenprofils, die Flächenermittlung in den Querprofilen und die Massenberechnung ergeben in konventionellen Verfahren einen grossen Aufwand an uninteressanter Arbeit. Vielfach ist das auch der Grund, warum sich Ingenieure vor solchen Berechnungen drücken oder sich mit ein oder zwei Durchrechnungen begnügen. Im Zeitalter der EDV können solche Berechnungen, Ermittlungen und Zeichnungen in Minutenschnelle durchgeführt und solange wiederholt werden, bis der Ingenieur mit dem Resultat zufrieden ist, respektive bis das Projekt optimiert ist. Diese Überlegungen haben mich bereits 1970 bewogen, mit dem Rechenzentrum der Fides ein Computerprogramm auszuarbeiten, welches allen Interessenten zur Verfügung steht. Trotz der grossen Anzahl stellenloser Forstingenieure sind in der Schweiz in den letzten zehn Jahren viele hundert Kilometer mit dem Programm «Wald» der Fides gerechnet und gezeichnet worden. Das Rechenzentrum der Fides arbeitet mit einer Control Data <sup>730</sup> (CDC730).

## 3. Programm «Wald» des Fides-Rechenzentrums

## 3.1 EDV-gerechte Zusammenstellung der Daten

Der Programmablauf und die einzelnen Schritte des Fides-Programms können hier nur sehr gekürzt dargestellt werden. Wer sich ernsthaft für das Programm interessiert, kann die detaillierte Beschreibung «Wald, Programm zur Projektierungshilfe bei der Ausarbeitung von Detailprojekten für Sekundärstrassen» bei der Fides, Bleicherweg 33, CH-8002 Zürich, bestellen. Das Programm sieht etwa folgende Schritte vor:

- Zusammenstellung der im Feld aufgenommenen Daten auf EDVgerechten Formularen, damit sie auf Lochkarten übertragen werden können.
	- $-$  Stationierungsliste mit folgenden Daten (Abbildung 1):

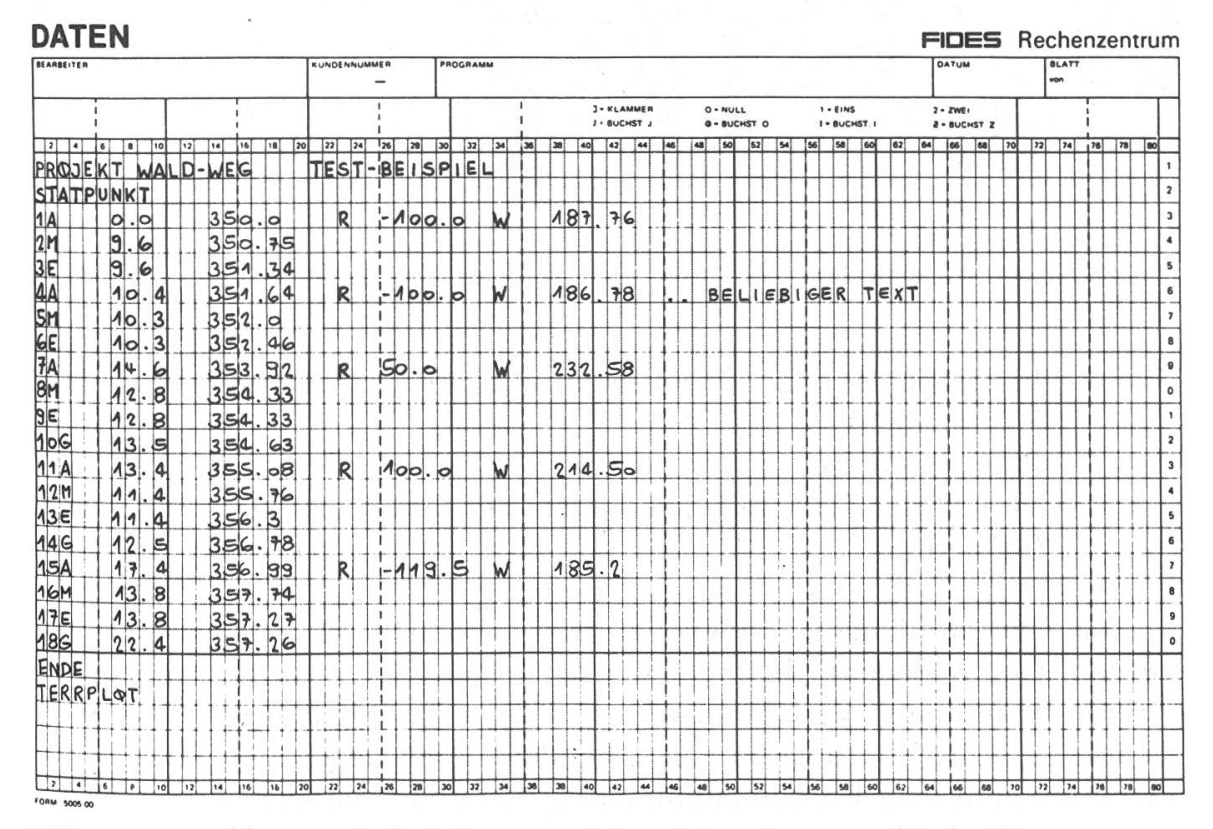

Abbildung 1. Stationierungsliste:

Zusammenstellung der im Feld aufgenommenen Daten.

- Profilnummern,
- Zwischendistanzen zwischen den Profilen,
- Höhen der Profilpunkte,
- Grösse der Kurvenradien und Richtung der Kurven,
- Polygon- (respektive Tangenten-) Winkel.

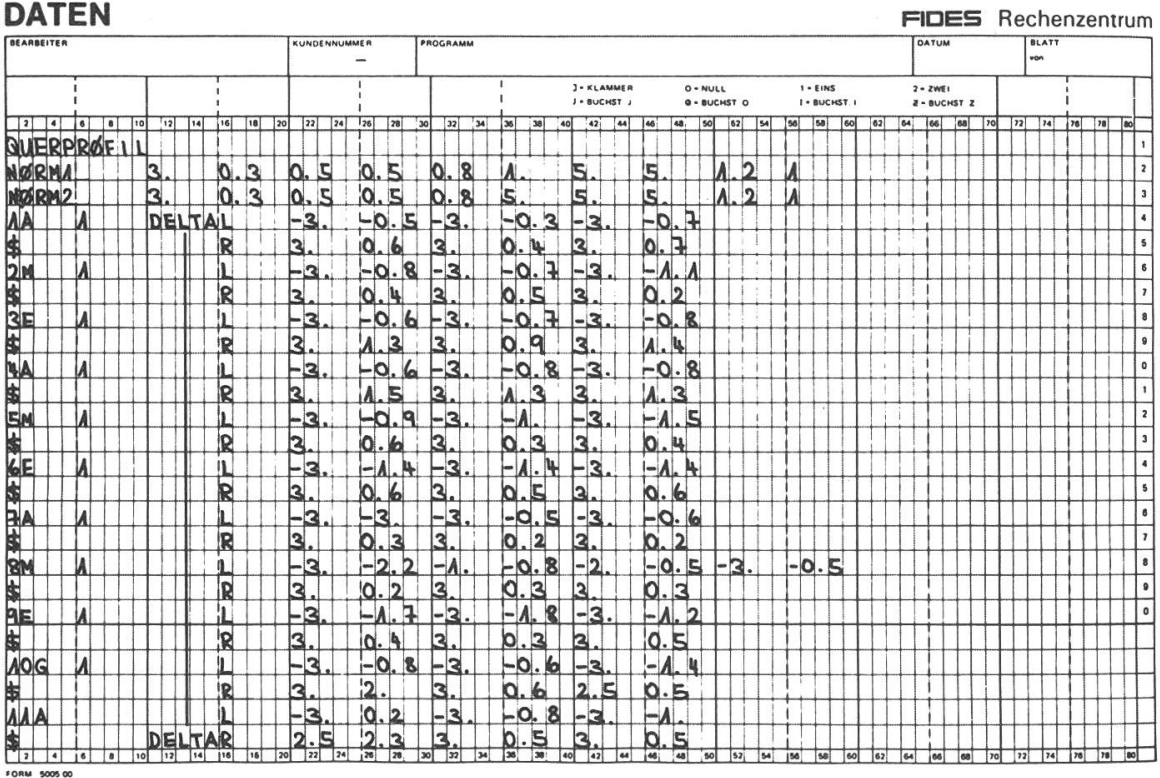

 $-$  Liste mit den Daten der Querprofile (Abbildung 2):

- Festlegen des oder der Normalprofiltypen (vier Normtypen pro Projekt möglich),
- Profilnummern,
- Verlauf der Terrainlinie senkrecht zur Strassenachse in jedem Profilpunkt.

Die Querprofildaten können auf zwei verschiedene Arten eingegeben werden. Der Achspunkt befindet sich in beiden Fällen im Koordinatenursprung. Beim ersten Verfahren werden die Querprofildaten von links nach rechts durch die Koordinaten von Geländepunkten eingegeben. Das zweite Verfahren geht vom Koordinatenursprung aus und verarbeitet direkt die gemessenen Werte Horizontalentfernung und Höhendifferenz. Heute wird das zweite Verfahren häufiger angewandt.

Die oben aufgeführten Daten genügen zur Erfassung des Geländes, durch welches die zukünftige Strasse gebaut wird. Alle Daten zur Darstellung der horizontalen und vertikalen Linienführung sowie zur Querschnittsgestaltung sind vorhanden. Die Daten werden sodann auf Lochkarten übertragen und in den Computer eingelesen. Der Computer erstellt eine vollständige Stationierungsliste.

Abbildung 2. Daten für Quer- und Normalprofile: Direkte Eingabe der gemessenen Werte.

### 3.2 Arbeiten mit dem Programm

Stationierungsliste und Querprofildaten des ersten Outputs sind zu kontrollieren, denn der Computer weiss nicht, ob ihm die richtigen Zahlen eingegeben worden sind.

Normalerweise wird nach der Kontrolle und nach allfälligen Korrekturen der Eingaben die fehlerfreie Stationierungsliste erstellt und mit einer Steuerkarte auch der Befehl zum Zeichnen des Längenprofils der Terrainlinie erteilt. Der nächste, wohl wichtigste Schritt ist nämlich die Festlegung der Gradiente. Sie darf als die eigentliche Ingenieurarbeit in diesem Programm bezeichnet werden. Die Gradiente wird durch Knickpunkte eingegeben (Abbildung 3), welche durch ihre Koordinaten (Länge und Höhe) festgelegt werden. Gleichzeitig werden die Krümmungen der einzelnen Ausrundungen festgelegt. Als Ausrundungskurve wird die Parabel verwendet (Vorteil: Neigungsänderung proportional zur Horizontaldistanz).

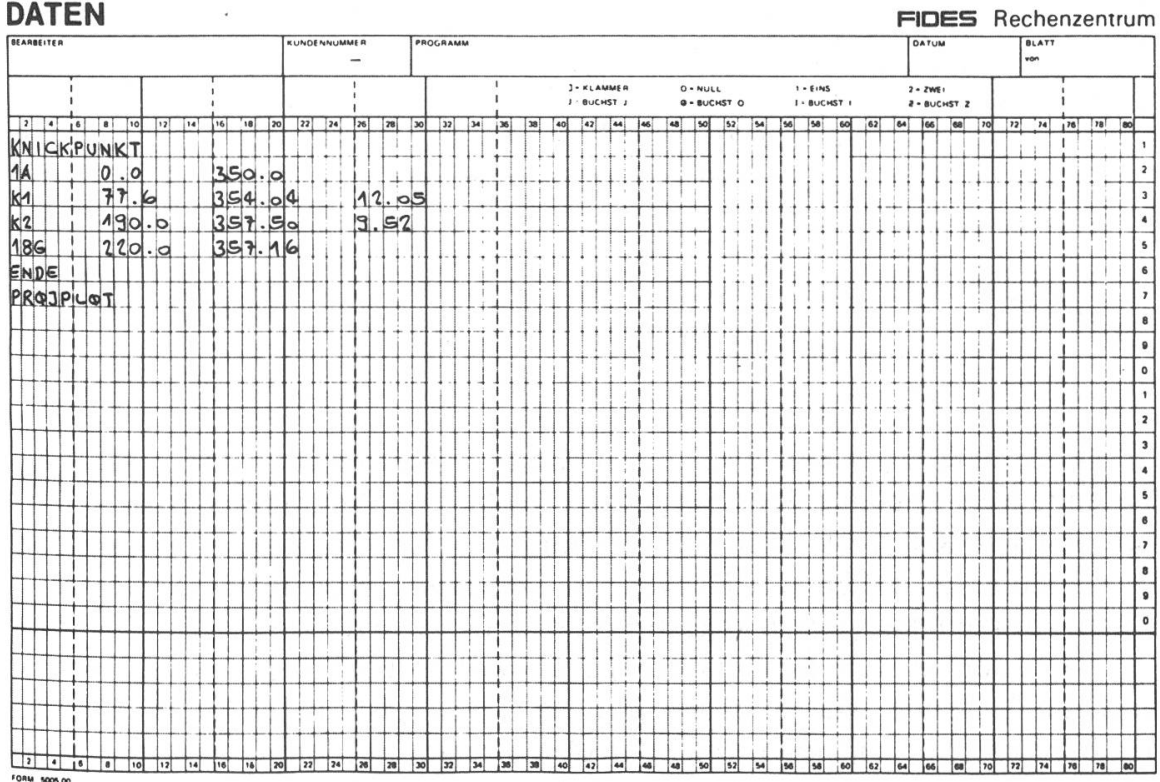

Abbildung 3. Koordinaten der Knickpunkte im Längenprofil.

Als Grundlagen für die Festlegung der Gradiente können gelten:

- das Längenprofil der Terrainlinie,
- die Lage der Nullinie im Gelände,
- Fixpunkte, welche im Feld an kritischen Stellen festgelegt wurden,
- das Normalprofil mit Kronenbreite, Oberbaudicke, Böschungsneigungen usw.,
- die zulässigen Steigungen,
- die Neigung des Geländes senkrecht zur Strassenachse, und anderes mehr.

Die Gradiente respektive deren Knickpunkte werden also nicht vom Computer festgelegt. Das ist nach wie vor Aufgabe des Ingenieurs. Das Programm müsste mit zu vielen Daten und Sperren versehen werden, damit es eine Optimierung vornehmen könnte.

Aus den Kotendifferenzen der Längenprofilberechnung, den festgelegten Normalprofiltypen und den Querprofilen berechnet der Computer über Koordinaten wichtiger Querprofilpunkte (Abbildung 4) die Abtrags- und Auf-

Koordinaten wichtiger Querprofilpunkte

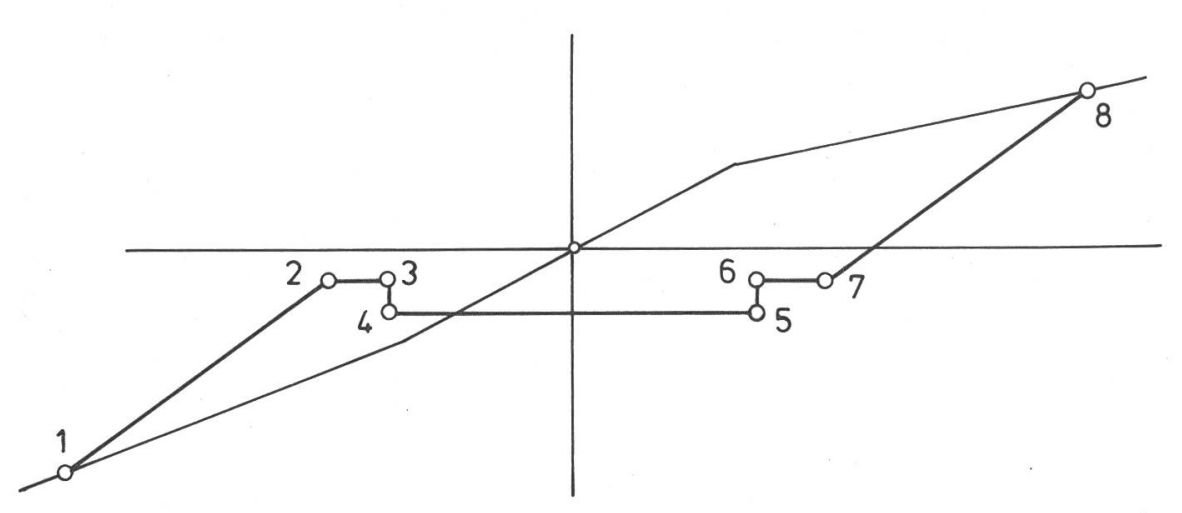

Abbildung 4. Massgebende Querprofilpunkte für die Massenberechnung.

tragskubaturen zwischen zwei benachbarten Querprofilen und erstellt die laufende Massenbilanz über das ganze Projekt. Das Programm berücksichtigt automatisch Kurvenverbreiterungen und das für die Kurven notwendige Quergefälle. Es stehen vier Kurven zur Verfügung, welche auf die verschiedenen Fahrzeugkategorien abgestimmt sind (Abbildung 5).

Nach dem ersten Rechendurchgang werden die kritischen Querprofile und die laufende Massenbilanz beurteilt. Verbesserungen können durch Veränderung der Lage von Knickpunkten erreicht werden. Die Korrektur erfolgt durch Auswechslung von einer oder mehreren Lochkarten, welche die Knickpunktdaten enthalten. Mit den neuen Daten erfolgt ein weiterer Rechengang. Im Normalfall sind für den dritten Rechengang nur noch kleine Korrekturen notwendig, so dass gleichzeitig mit dem Rechengang auch die Zeichnungen ausgeführt werden. Der Befehl zur Zeichnung des Längenprofils, der Querprofile und der Massenlinie erfolgt über die diesbezüglichen Steuerkarten (Abbildung 6 und 7).

Die Massenlinie («Transportmassensummationslinie») ist die graphische Darstellung der in der Längsrichtung zu transportierenden Massen.

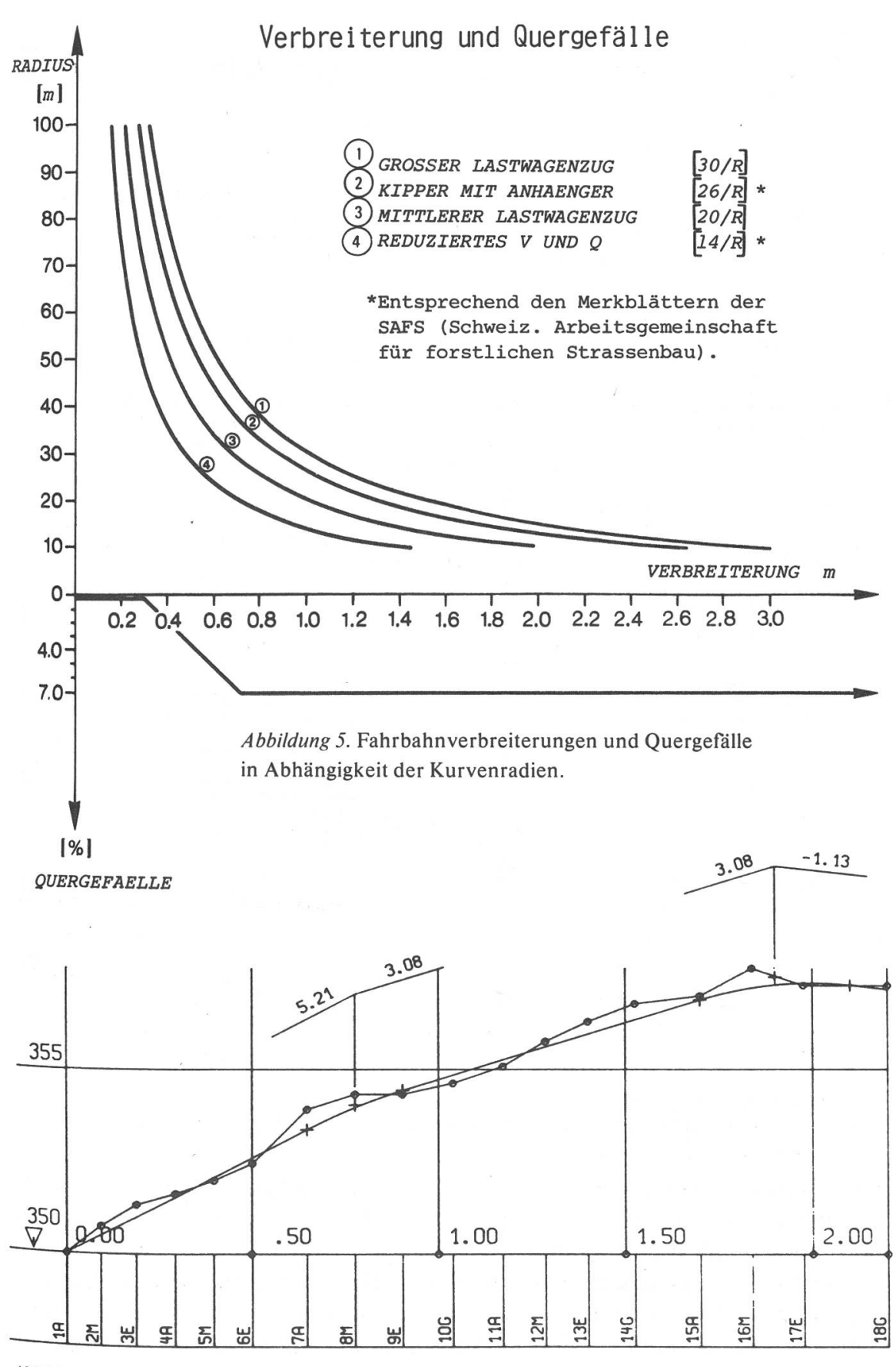

6. Plotterzeichnung: Längenprofil mit Terrainlinie und Gradiente.

613

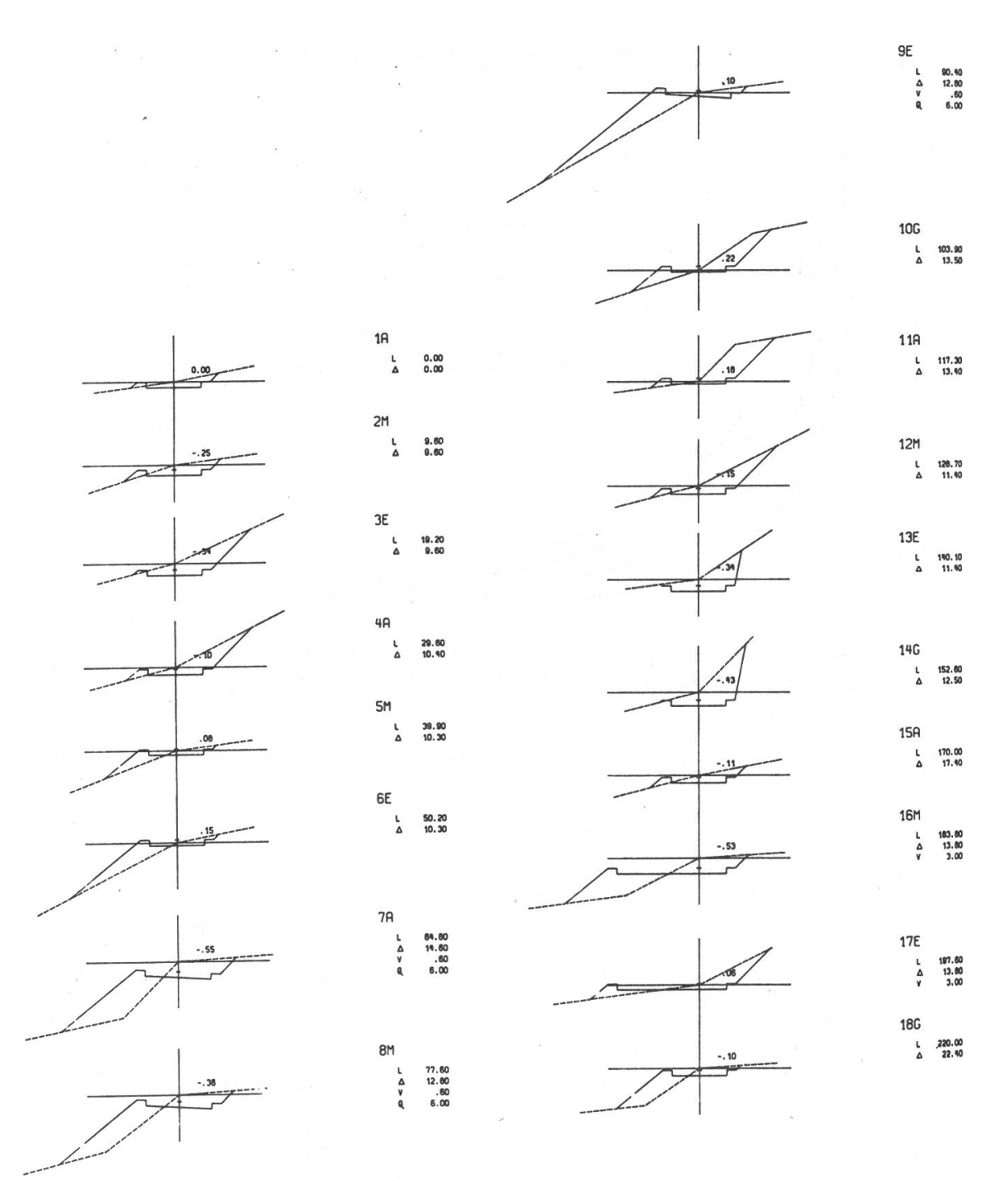

Abbildung 7. Plotterzeichnung:

Querprofile mit Kotendifferenz, laufender Länge, Zwischendistanz, Fahrbahnverbreiterung und Querneigung.

Die Disposition, welche Massen wohin und wie weit zu transportieren sind, trifft wieder der Ingenieur und nicht das Programm (zu viele Daten und Sperren wären für das Programm notwendig).

Nebenbei muss gesagt werden, dass auch Ausweichstellen, Kehr- und Lagerplätze, Achsverschiebungen usw. eingegeben werden können. Diese baulichen Spezialitäten werden vom Routinier gewöhnlich erst nach dem 1- Rechengang festgelegt (gewöhnlich zur Massenoptimierung).

614

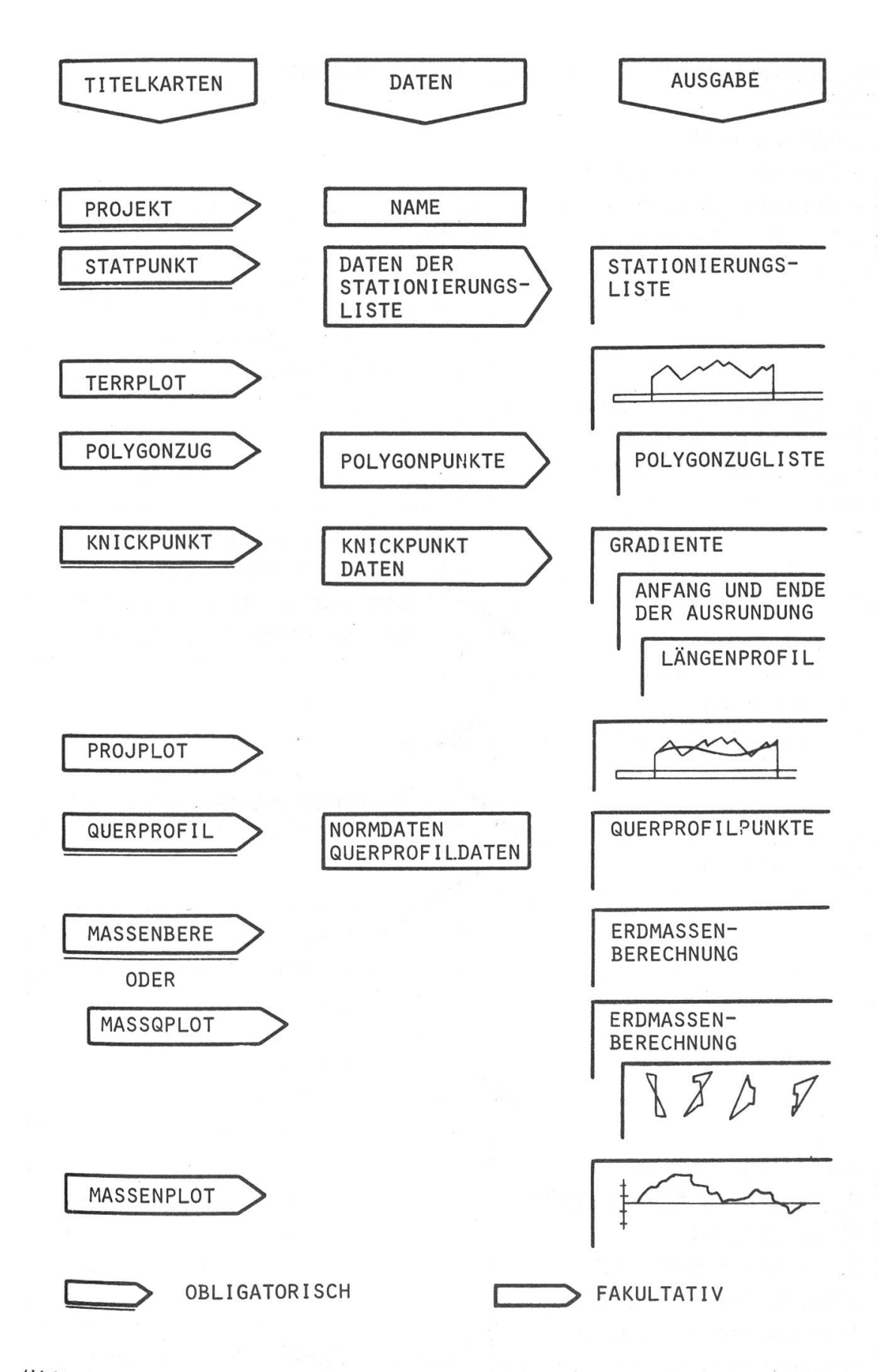

 $\Delta$ bbildung 8. Die einzelnen Schritte des Programmablaufs.

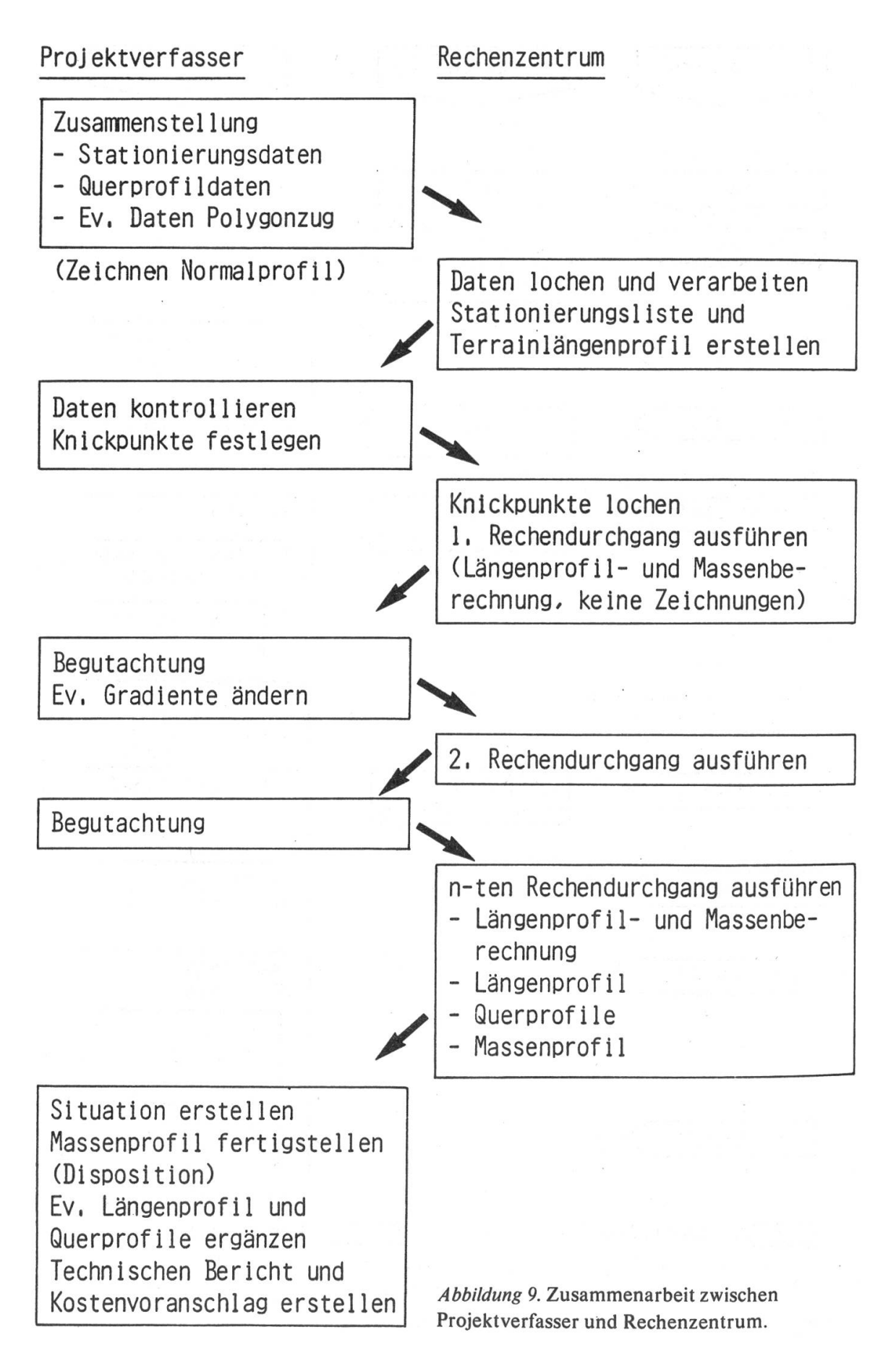

Selbstverständlich berechnet das Programm auch die Koordinaten des Polygonzuges, wenn Polygonwinkel und Polygonseiten eingegeben werden. Das Programm unterscheidet zwei Fälle:

- Freier Polygonzug:

Nur einseitig angeschlossen, das heisst effektive oder fiktive Anfangskoordinaten und Anfangsazimut müssen angegeben werden.

- Richtungs- und lagemässig angeschlossener Polygonzug:
	- Zusätzlich zu den obigen Daten müssen auch die Endkoordinaten und das Endazimut eingegeben werden. Bei diesem Zug führt das Programm auch den Fehlerausgleich aus.

Die Situation, der Grundriss der Strasse, kann nicht mit dem Plotter des Computers gezeichnet werden (Grund: Vielfalt der Daten).

Das Computerprojekt liefert über die üblichen Daten hinaus auch die totale Strassenfläche (inklusive Kurvenverbreiterungen, Ausweichstellen usw.) sowie die genauen Werte von Böschungsanfang und Böschungsende.

In *Abbildung 8* sind die einzelnen Schritte des Programmablaufs zusammengefasst. Die Zusammenarbeit zwischen Projektverfasser und Rechenzentrum ist aus Abbildung 9 ersichtlich.

### 4. Zeitbedarf und Kosten des Computers

Der Zeitbedarf für einen Rechengang mit Längenprofilberechnung, Flächenermittlung der Abtrags- und Auftragsflächen, Massenberechnung und

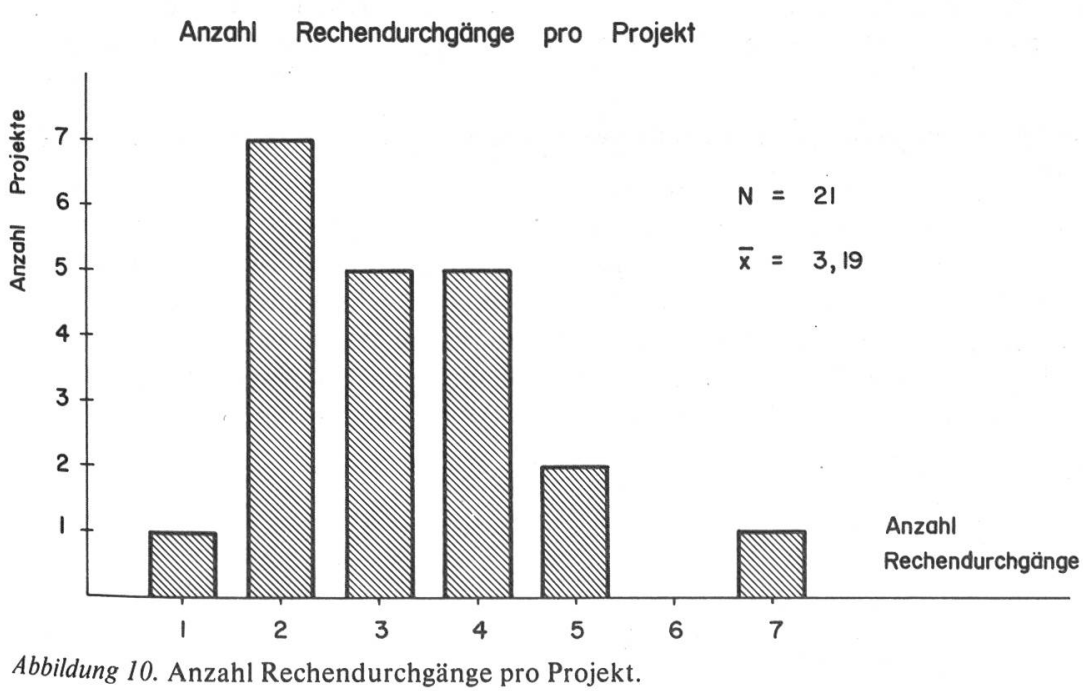

617

Koordinatenrechnung beträgt für ein Projekt von etwa einem Kilometer Länge ungefähr 30 Sekunden, für die Zeichnungen des Längenprofils, der Querprofile und der Massenlinie etwa 30 Minuten. Die Kosten können am besten dargestellt werden anhand von Projekten, welche im letzten Jahr von Schweizer Ingenieuren ausgeführt wurden. Zu erwähnen ist, dass die Fides drei Tarife hat: den Normaltarif, den Nachttarif  $(-30\%)$  und den Wochenendtarif  $(-50\%)$ .

Aus <sup>21</sup> grösseren Projekten des Jahres <sup>1981</sup> sind die Anzahl der Rechendurchgänge und die Kosten ersichtlich (Abbildung 10 und 11).

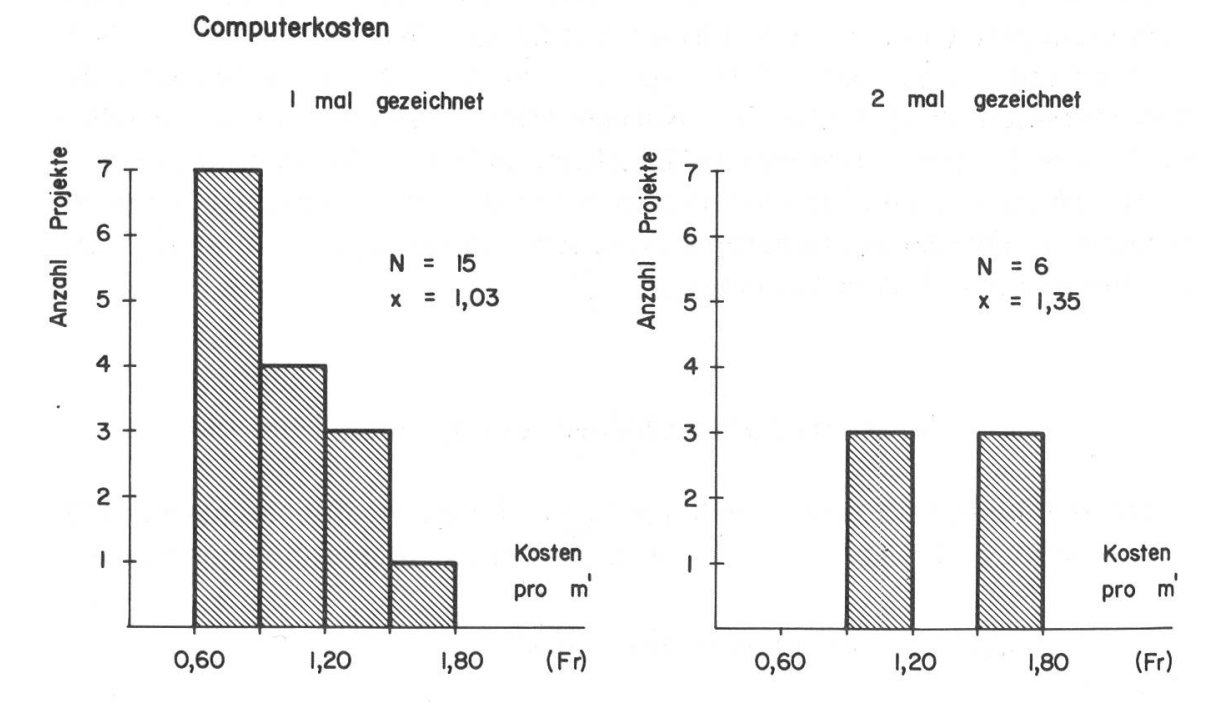

Abbildung 11. Computerkosten pro Laufmeter Strasse bei einmaliger respektive zweimaliger Zeichnung.

#### Schlussbemerkungen

Für einen Kubikmeter Erdabtrag bezahlt man in der Schweiz in guten Bodenverhältnissen etwa vier bis fünf Franken. Wenn es also durch eine Optimierung gelingt, pro Laufmeter eine Abtragsverminderung von  $\frac{1}{2}$  m<sup>3</sup> zu erzielen, sind die Computerkosten bereits bezahlt. Oder ich möchte die Frage so stellen: Wer macht sich bei der konventionellen Ausarbeitung eines Projektes hoch ernsthaft Gedanken, wenn er auf einem kilometerlangen Projekt noch 250 m® Massenüberschuss oder Massenmanko hat?

Bei den heutigen Löhnen ist es — auch beim Einsatz von Kleinrechnern - nicht möglich, dass ein Projekt für die oben angegebenen Kosten in konventionellem Verfahren ausgearbeitet werden kann.

Der Computer arbeitet fehlerfrei, wenn ihm die richtigen Daten eingegeben werden. Ob dagegen eine Flächenermittlung durch Strichplanimeter, Punktraster oder Planimeter auch ohne Fehler erfolgt, ist weniger sicher.

Der Computer ist ein wunderbarer Diener. Er erledigt die programmierten Arbeiten fehlerfrei und in grösster Geschwindigkeit. Er entlastet den Ingenieur von Routinearbeiten und verschafft ihm Zeit für ingenieurwürdige Tätigkeiten.

#### Résumé

#### Elaboration de projets à l'aide de l'ordinateur

Le piquetage et l'élaboration de projets de routes forestières et rurales se font selon d'autres critères que dans le cas des routes principales. Ces routes secondaires servent <sup>à</sup> la desserte de surfaces agricoles et forestières. Pour cette raison elles doivent être bien adaptées au terrain. En piquetant l'axe de la route dans le terrain et en optimalisant la ligne de la route dans la verticale, on obtient des solutions avec peu d'ouvrages d'art et avec équilibre des masses. En collaboration avec la chaire de génie forestier de l'EPFZ, la «Fides» <sup>a</sup> développé un programme qui permet d'effectuer les calculs du profil en long et des masses, ainsi que les plans <sup>à</sup> l'aide de l'ordinateur. Le coût est modeste, par contre le gain de temps est considérable; ainsi l'ingénieur <sup>a</sup> plus de temps pour le travail d'ingénieur proprement dit. Cet article se base sur un exposé présenté lors du congrès de la IUFRO <sup>à</sup> Munich (30.6.1982).

Traduction: £. Swr/et

 $\label{eq:2.1} \frac{1}{2}\left(\frac{1}{2}\left(\frac{1}{2}\right)^2\right)-\frac{1}{2}\left(\frac{1}{2}\left(\frac{1}{2}\right)^2\right)-\frac{1}{2}\left(\frac{1}{2}\left(\frac{1}{2}\right)^2\right)-\frac{1}{2}\left(\frac{1}{2}\left(\frac{1}{2}\right)^2\right)-\frac{1}{2}\left(\frac{1}{2}\right)^2\right)-\frac{1}{2}\left(\frac{1}{2}\left(\frac{1}{2}\right)^2\right)-\frac{1}{2}\left(\frac{1}{2}\right)^2\right)-\frac{1}{2}\left(\frac{1}{2}\left(\frac{1}{2}\right$